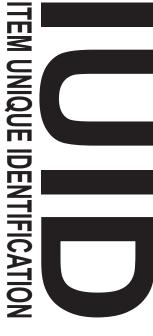

# How can I submit my UII data?

iRAPT (Invoicing, Receipt, Acceptance and Property Transfer)

iRAPT is a web-based data submission tool for transmitting contract payment information. This site enables authorized Defense contractors to submit new acquisition items and to record property transfers on Government Furnished Property items only.

#### Items Accepted:

New Acquisition

- - Government Furnished Property (custody)
- ✓ Government Furnished Property (Non-UII)

#### Requirements:

- ✓ Must be a vendor under contract, delivering items to the DOD.
- Register for an iRAPT account in the WAWF e-Business Suite at: https://wawf.eb.mil/ or the WAWF helpdesk at: 1-866-618-5988

#### IUID Registry

The IUID Registry application located in the WAWF business suite is a web-based tool for submitting data and retrieving query results for items previously registered. This application enables Defense Contractors and DOD personnel to submit data, record updates to previously registered items and run queries for reconciling purposes.

#### Items Accepted:

- Government Furnished Property
- Legacy
- ✓ Embedded Item

#### Items Updated:

- New Acquisition End Item
- Legacy
- Government Furnished Property
- Embedded Items
- Government Furnished Property (Non-UII)

#### Requirements:

- Must be a vendor, DoD Employee or DoD Sponsored Contractor
- Register for an IUID Registry account in the WAWF e-Business Suite at: https://piee.eb.mil/ or DISA Helpdesk at: 866-618-5988

### GEX (Global EXchange)

DLA Transaction Services Global Exchange (GEX) access is recommended for volume submission of IUID data. DOD agencies and commercial vendors participate in server to server automatic transfer of IUID items. The two protocols for submitting IUID data with a GEX account are SFTP or HTTPS and the file format is XML or Flat File. The files can either be "pushed" by your server, or "pulled" by DLA Transaction Services GEX. If purchasing a third party application for submission, it must have the ability to change directories after initial logon (i.e. the folder you land in after logon will not be the same folder where you will submit the data). Any organization that wishes to connect must follow the security guidelines as outlined in the agreement between the organization and DLA Transaction Services.

#### Items Accepted:

- Government Furnished Property
- Legacy Item
- Embedded Item
- Government Furnished Property (Non-UII)

#### Items Updated:

- New Acquisition End Item
- ✓ Legacy Item
- **Government Furnished Property**

#### Data File Testing Support

Joint Interoperability Test Command (JITC) provides a data validation support service to organizations desiring GEX access. While GEX access is being processed by DLA Transaction Services, a JITC agent is assigned that will assist in creation, testing and validation of sample IUID Registry file submissions. By testing and troubleshooting test data files before access to the GEX, you will encounter a seamless start to data submission of IUID Registry data. This service, without any incurred charge to the customer is not mandatory, but justification for not using this service is mandatory.

#### Requirements:

- Submit the GEX Access Request Form
- Ability to submit required data files
- Complete an agreement with DLA Transaction Services
- Produce either an:

Authority to Operate (ATO)

**Network Security Accreditation** 

- Letter/memo/statement attesting that the company has security
- 2. Accreditation/Certification performed by 3rd party auditor
- 3. IT security plan

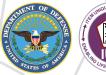

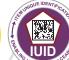

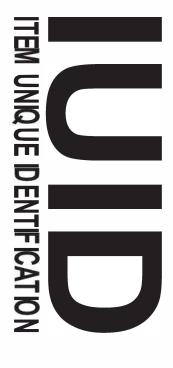

# How are items classified and recorded into the IUID Registry?

**New Acquisition**-Newly delivered items to the Government which are valued over \$5000, DOD serially managed, or mission essential.

**Government Furnished Property**-Government Furnished Property- Property in the possession of, or acquired by the U.S. Government. Can be categorized as Ull'd or Non-Ull'd and furnished for performance of a contract.

**Legacy**-DOD-owned items and end items that have already been produced, deployed for use and were not previously required IUID registration at the time of delivery

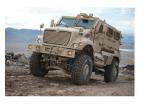

**End Item**-A New Acquisition, Government Furnished Property or Legacy type item with a UII which is not embedded into any item. An End Item can have embedded items.

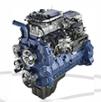

**Embedded Item**—A subgroup of New Acquisition, Government Furnished Property or Legacy type items; Embedded Items are subassemblies, components, or parts that are integral to the end item it serves.

## Customer data flow to the IUID Registry

Typical Large Volume Submission

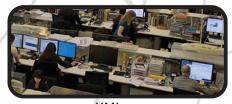

-XML -Flat File

**Global EXchange**DLA Transaction Services

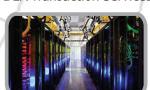

Typical Small Volume Submission

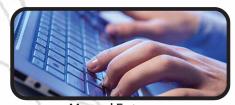

-Manual Entry -FTP (In Some Cases)

**WideArea**WorkFlow *e*-Business Suite

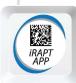

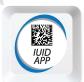

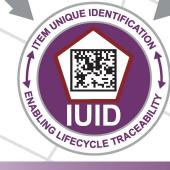

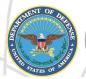

**DMISSION** 

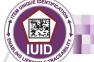